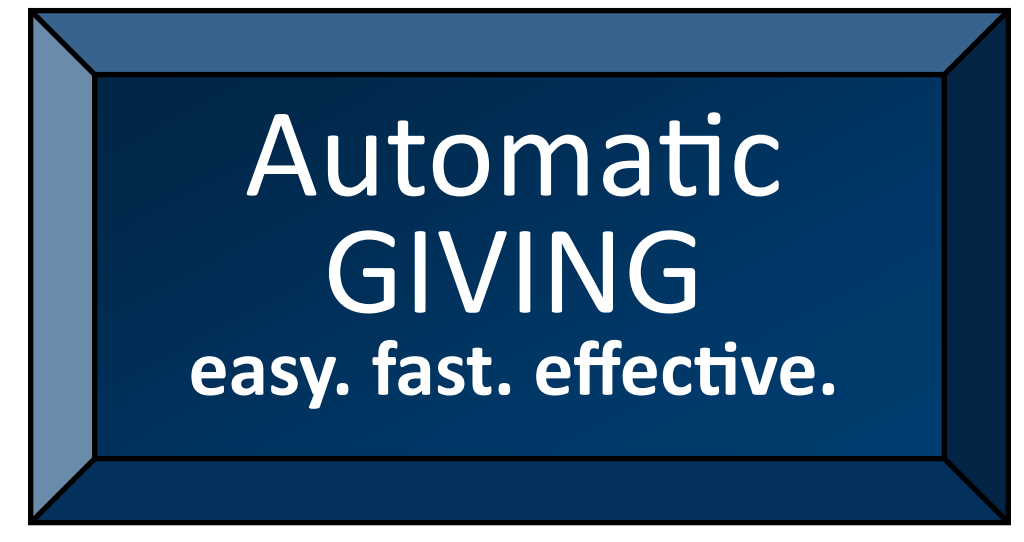

Epiphany Lutheran Church wants to provide you the convenience of being able to give the way you want, whenever you want. *Automatic Giving* gives you the opportunity to make secure, automatic contributions from your bank account to our church (from the comfort of your couch, in PJs, even when you're traveling or on vacation!), and offers benefits for you *and* Epiphany!

## **Benefits for You**

- No check writing or ATM stops before church
- Safe, secure, and confidential transactions
- Schedule recurring and one-time donations
- Change a gift or account anytime you like
- View your giving history anytime

## **Benefits for Epiphany**

- Creates peace in knowing giving will continue during summer and vacations
- Reduces check processing fees
- Allows staff more time to focus on ministries
- Provides quick giving history for tax statements

## **Instructions for Automatic Giving**

- On your computer, go to your bank's website.
- Set up access to view your accounts online (checking, savings, etc.)
- Login and select the account you wish to contribute from
- Find a menu (maybe across the top or down the side) where you can select "Pay Bills/Make payments"
- Set up Epiphany as a new "Recipient/Payee" using the following address: Epiphany Lutheran Church P.O. Box 1805 Collierville, TN 38027
- Click "Payment" to set up your offering
- Include the payment details such as the amount, the frequency, date to send, unlimited or number of payments
- Click "Send/Complete/Finish
- To summarize, set up your offering to Epiphany like a recurring monthly bill payment. At anytime, you can login and change/cancel the payment.

There are general instructions; every bank will be a bit different. If you need assistance, please contact Lori Crossmock at epiphanytreasurer1@gmail.com. However you choose to give your time, talent, and treasure, we thank you! Our church and ministries thrive only with your help.

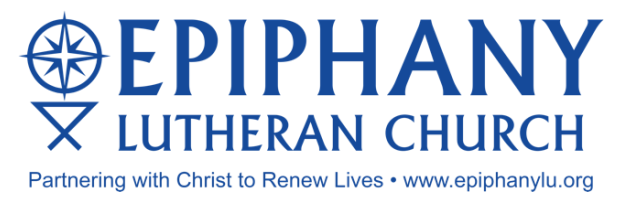

Epiphany Lutheran Church P.O. Box 1805 Collierville, TN 38027 Tel: 901-861-6227 info@epiphanylu.org